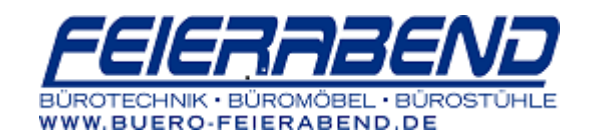

# **TOSHIBA e-Bridge Serie (Gehäusefarbe grau)**

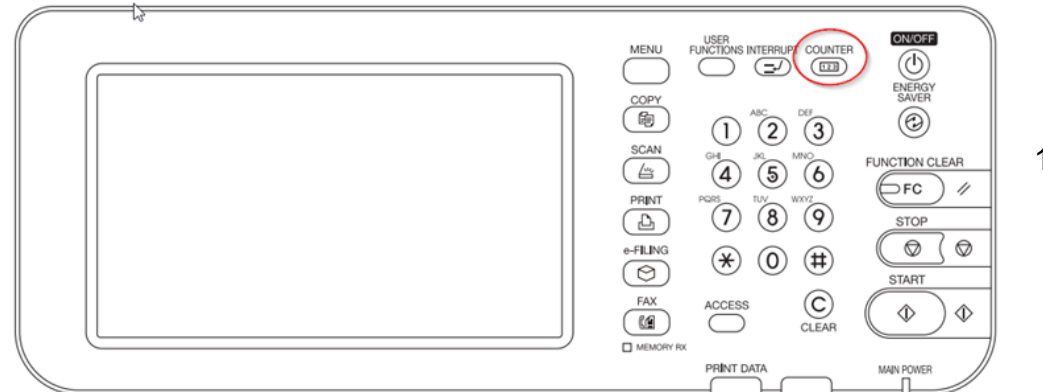

1. Taste "Counter" oder "Zähler" drücken

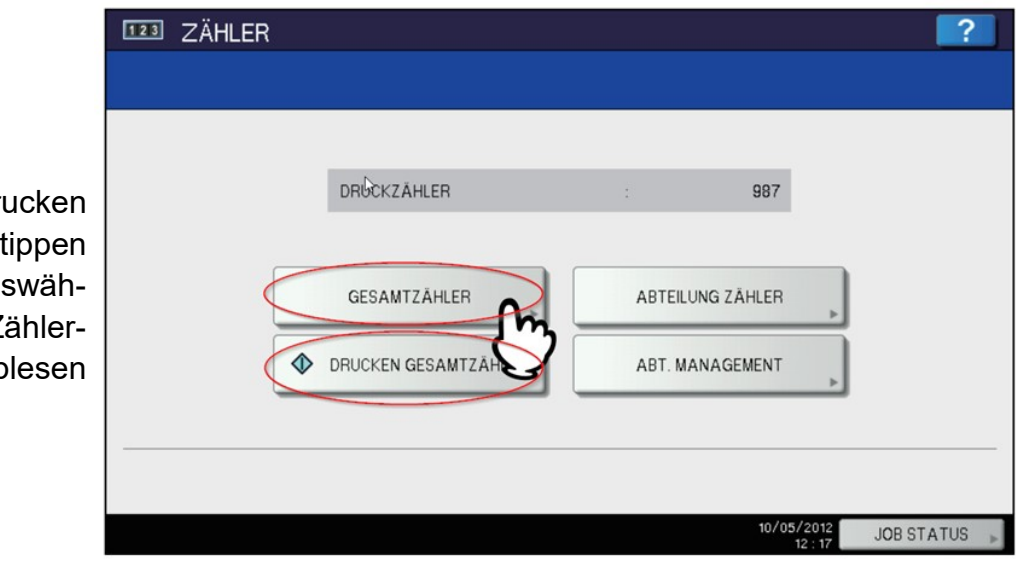

#### 2. Dann entweder "Dru Gesamtzähler" ant oder Gesamtzähler aus len, falls man den Z stand vom Display ab möchte.

## **Ablesen im Display:**

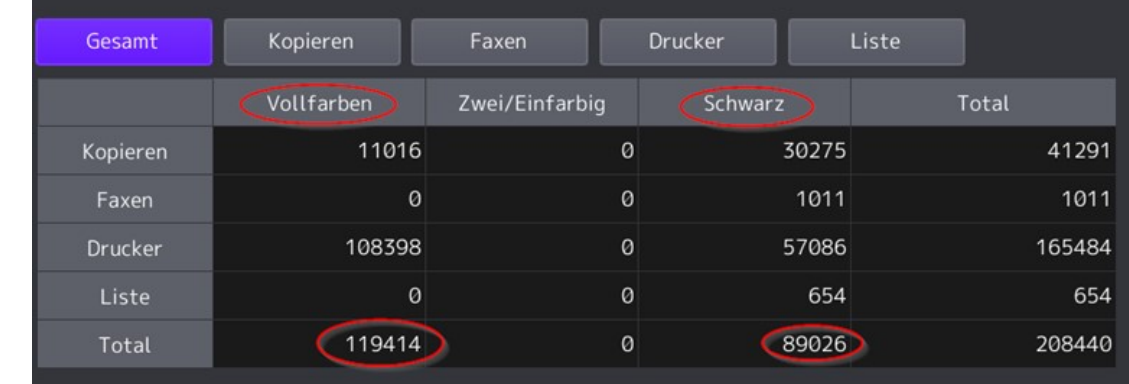

#### Druckzähler

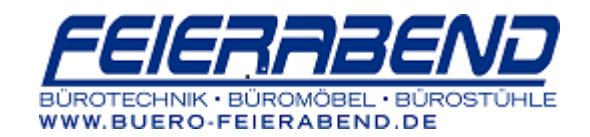

 $\blacksquare$ 

## Scanzähler

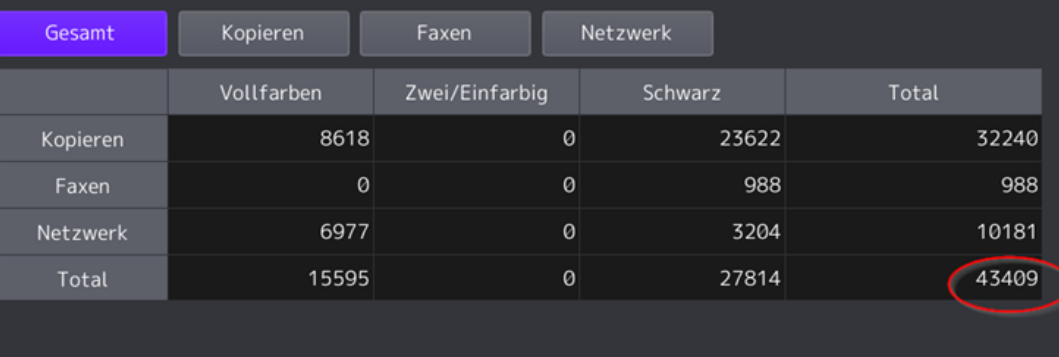

## Ablesen vom Zählerausdruck:

#### DRUCKZÄHLER

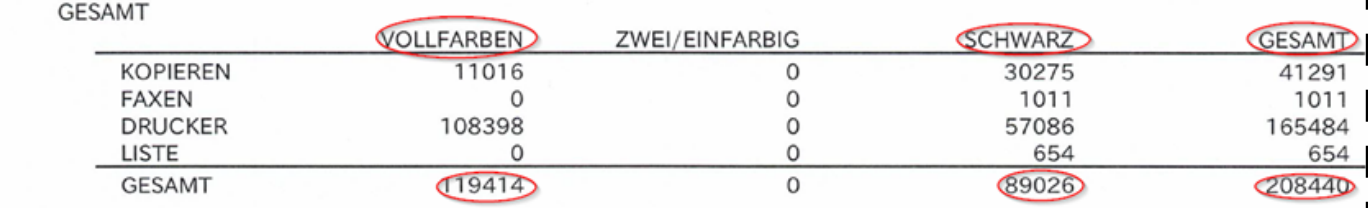

#### **SCAN-ZÄHLER**

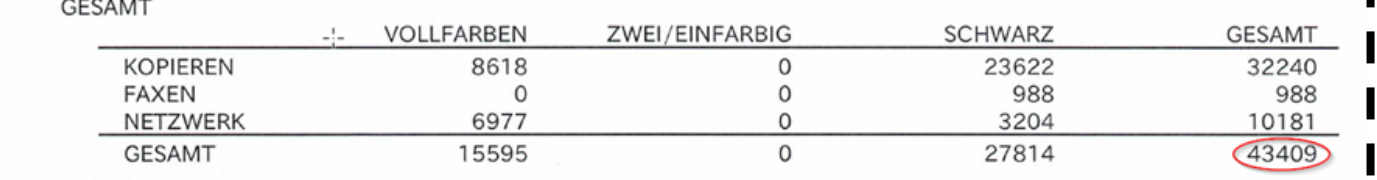